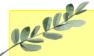

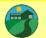

# Daffodils Learning Update

Friday 10th November 2023

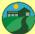

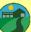

2

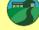

Daffodils have enjoyed their first week back at school.

Below are some home learning suggestions, please upload any home learning onto Famly.

Miss Pitcher

#### Diwali and celebrations

This week we have shared Deeya's story of her first Diwali. We looked at how she celebrated Diwali and discussed special events that we celebrate.

Can you think of a celebration that you have experienced? What was it for and how did you celebrate?

Please share any photos on Famly for the children to share with their friends.

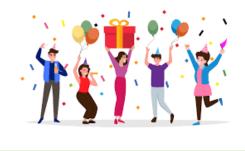

# Reading

This week we have enjoyed sharing the story 'We're going on a leaf hunt'. We have started to map out the characters journey.

Listen to the story on Youtube. Can you talk about the different things they have to go over, around and through on their journey?

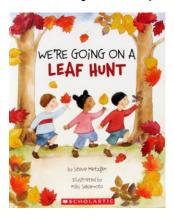

## My Local Area

Our topic this half term is my local area. Please can you continue to take photos in different places your visit in our local area. This could be the park, Tesco, Bod café etc. Upload these to Famly for the children to share.

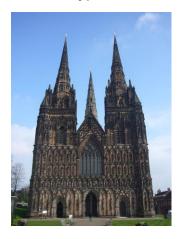

# Additional Information

Autumn 2 Key Dates:

- Local Walk 13.11.23
- Festive Fun Workshop (parents welcome) -
- Daffodils will now have PE on a Friday. Please send your child in to school in their PE kits. Thank you.
- Famly is our new learning journal for your child. Please look on Famly for any WOW or in the moment impact moments of your child. We also welcome any home learning or experiences that you would like to share too.

Thank you for your continued support.

Miss Pitcher & Miss Griffiths 😊

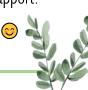

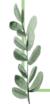